# **Abertura de ORP (CCPMR145)**

Esta documentação é válida para todas as versões do Consistem ERP.

## **Pré-Requisitos**

Não há.

### **Acesso**

Módulo: Industrial - PPCP Padrão

Grupo: Ordem de Reprocesso

## **Visão Geral**

O objetivo deste programa é gerar o apontamento automático das ORPs.

#### Importante

Quando a "ORP possuir lançamento em aberto" caso desejar excluir o lançamento deverá ser feito no programa [Consulta de Integração dos Dados em](https://centraldeajuda.consistem.com.br/pages/viewpage.action?pageId=86978587)  [Aberto \(CCPGA645\)](https://centraldeajuda.consistem.com.br/pages/viewpage.action?pageId=86978587).

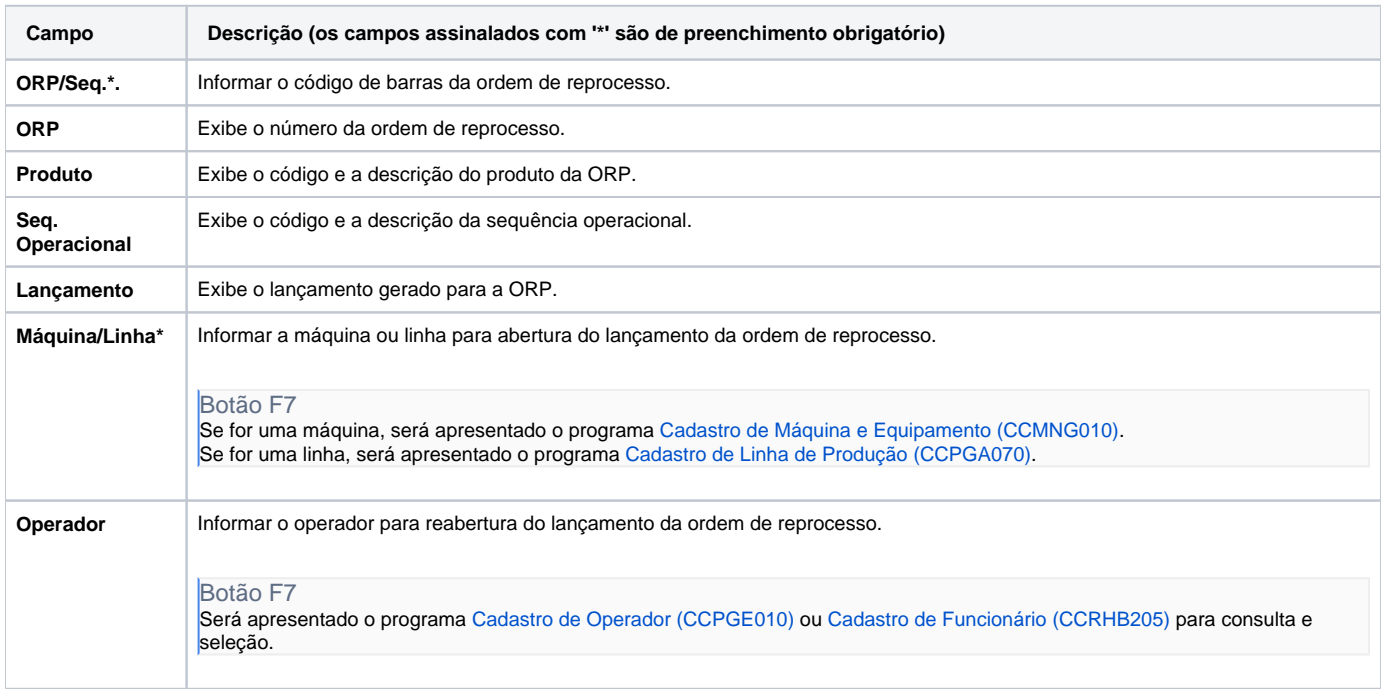

#### Atenção

As descrições das principais funcionalidades do sistema estão disponíveis na documentação do [Consistem ERP Componentes.](http://centraldeajuda.consistem.com.br/pages/viewpage.action?pageId=56295436) A utilização incorreta deste programa pode ocasionar problemas no funcionamento do sistema e nas integrações entre módulos. Sim Não